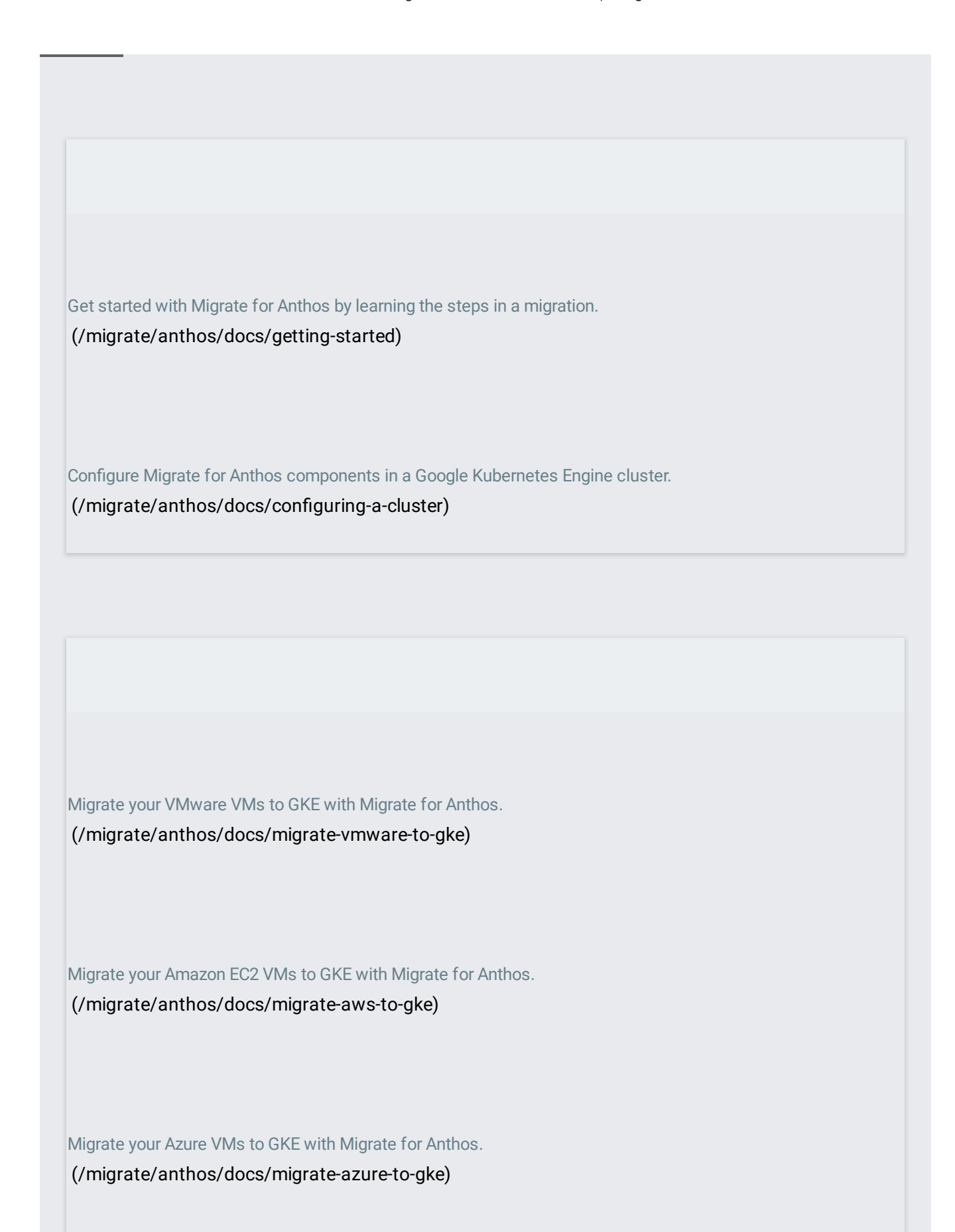

Migrate your Compute Engine VMs to GKE with Migrate for Anthos.

[\(/migrate/anthos/docs/migrate-gce-to-gke\)](https://cloud.google.com/migrate/anthos/docs/migrate-gce-to-gke)

After migrating to GKE, export your storage to a Kubernetes Persistent Volume. [\(/migrate/anthos/docs/export-storage\)](https://cloud.google.com/migrate/anthos/docs/export-storage)

After migrating to GKE, export storage that wasn't part of migration. [\(/migrate/anthos/docs/native-export\)](https://cloud.google.com/migrate/anthos/docs/native-export)

Mount external volumes (for example, NFS volumes) on your workloads.

[\(/migrate/anthos/docs/mounting-external-volumes\)](https://cloud.google.com/migrate/anthos/docs/mounting-external-volumes)

After migrating to GKE, export your storage to a Kubernetes Persistent Volume. [\(/migrate/anthos/docs/monitoring-migrated-workloads\)](https://cloud.google.com/migrate/anthos/docs/monitoring-migrated-workloads)

Advice for migrations to GKE, based on migrations of real applications that have been performed with Migrate for Anthos.

[\(/migrate/anthos/docs/planning-best-practices\)](https://cloud.google.com/migrate/anthos/docs/planning-best-practices)

An end-to-end tutorial for migrating a two-tier application with Migrate for Anthos.

[\(/migrate/anthos/docs/tutorial-two-tier\)](https://cloud.google.com/migrate/anthos/docs/tutorial-two-tier)